## Curl examples

For each of the following:

- 1. Look at the small "rectangular" curve in the given vector field. Compute the curl as a circulation density.
- 2. Compute the curl using the cartesian expression in terms of partial derivatives.
- 3. Compare your results from 1 and 2.

Example 1:  $\vec{F} = x\hat{i}$ 

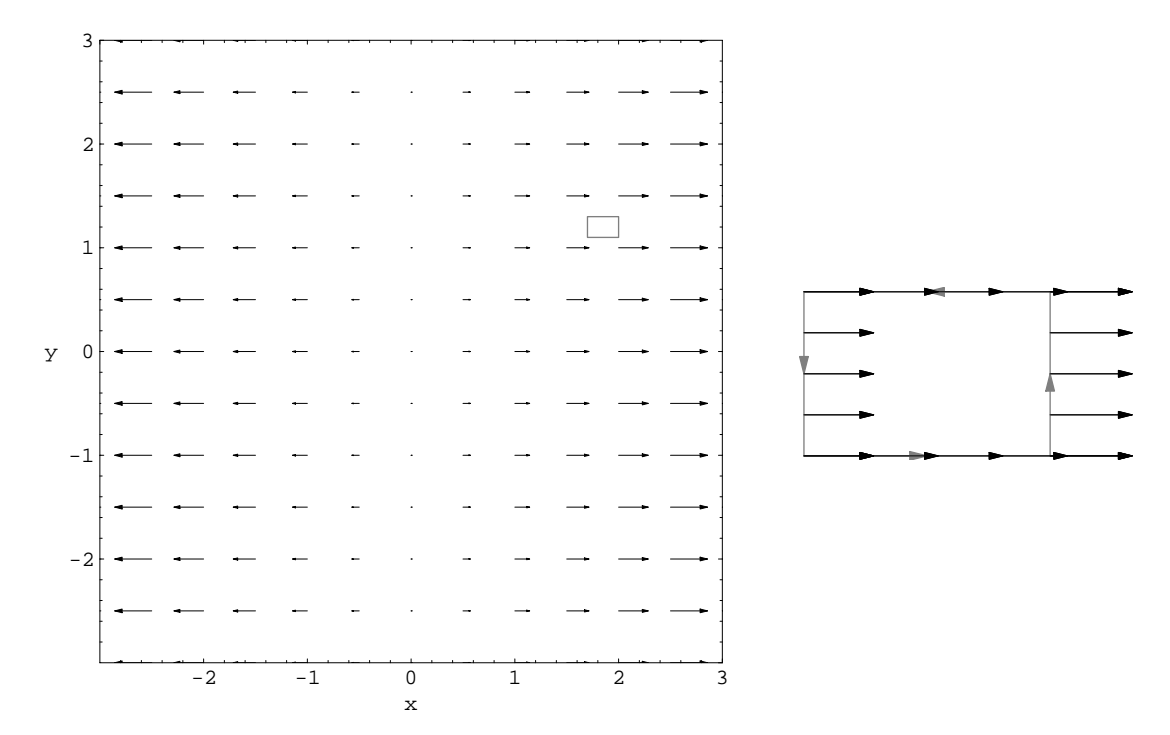

Example 2:  $\vec{F} = y \, \hat{\imath}$ 

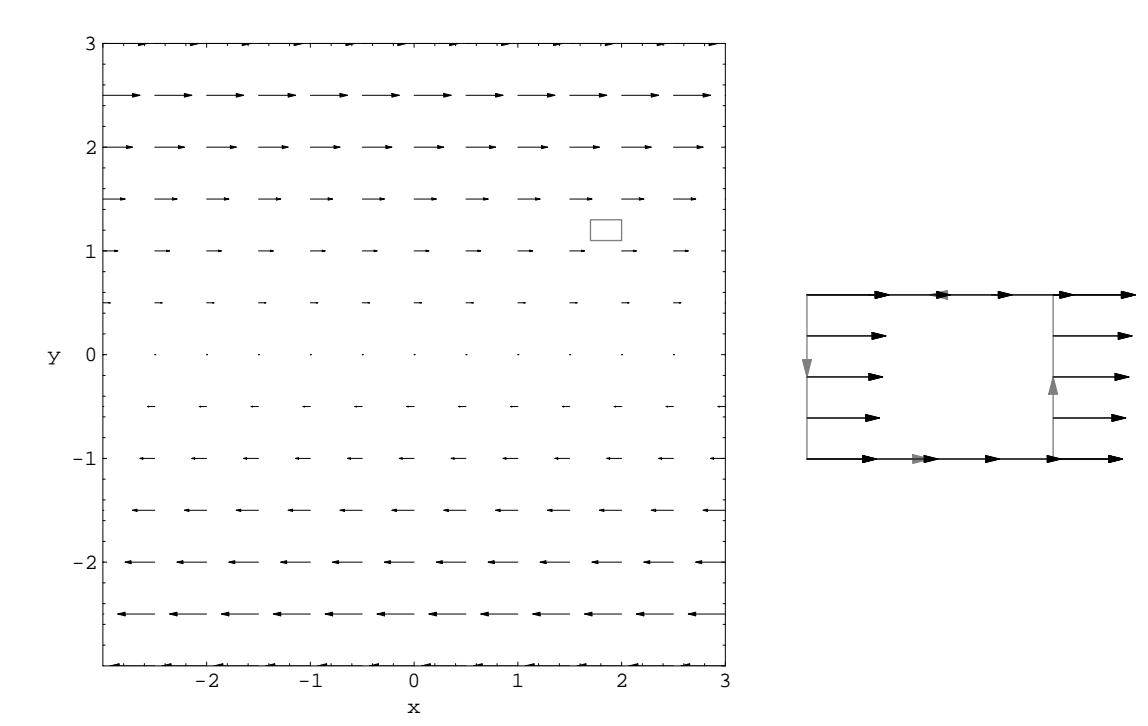

Example 3:  $\vec{F} = x\hat{\imath} + y\hat{\jmath}$ 

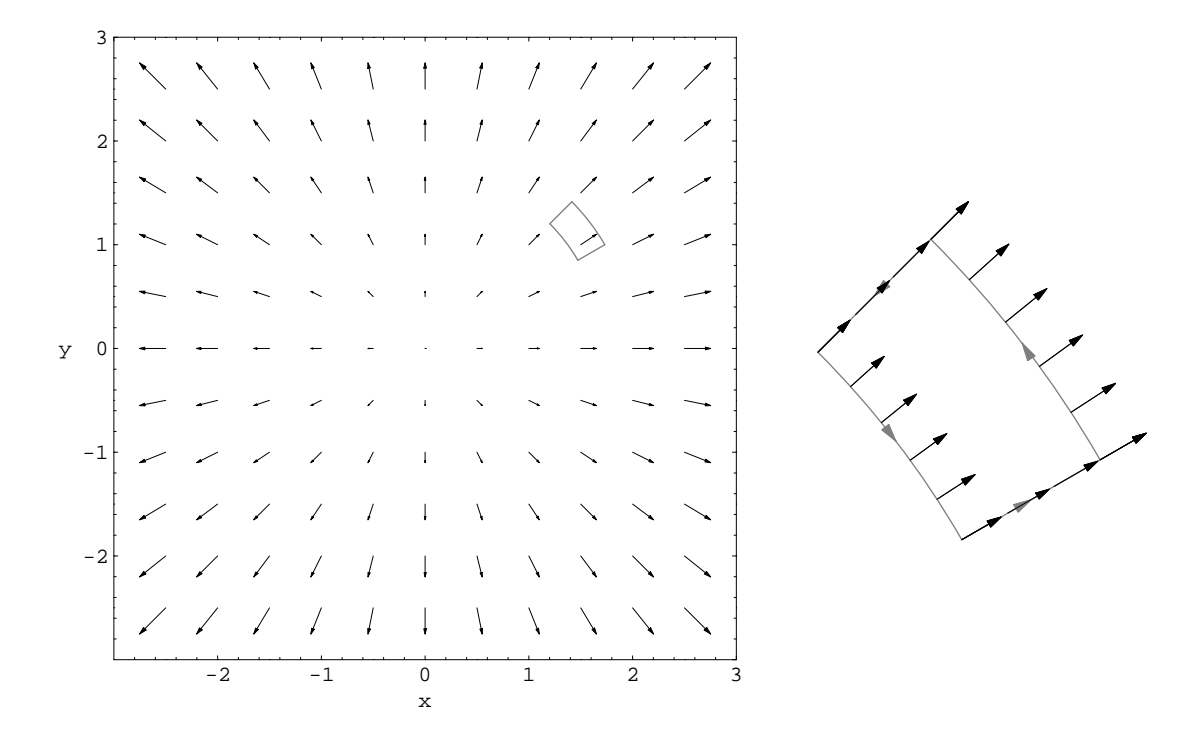

Example 4:  $\vec{F} = -y\hat{\imath} + x\hat{\jmath}$ 

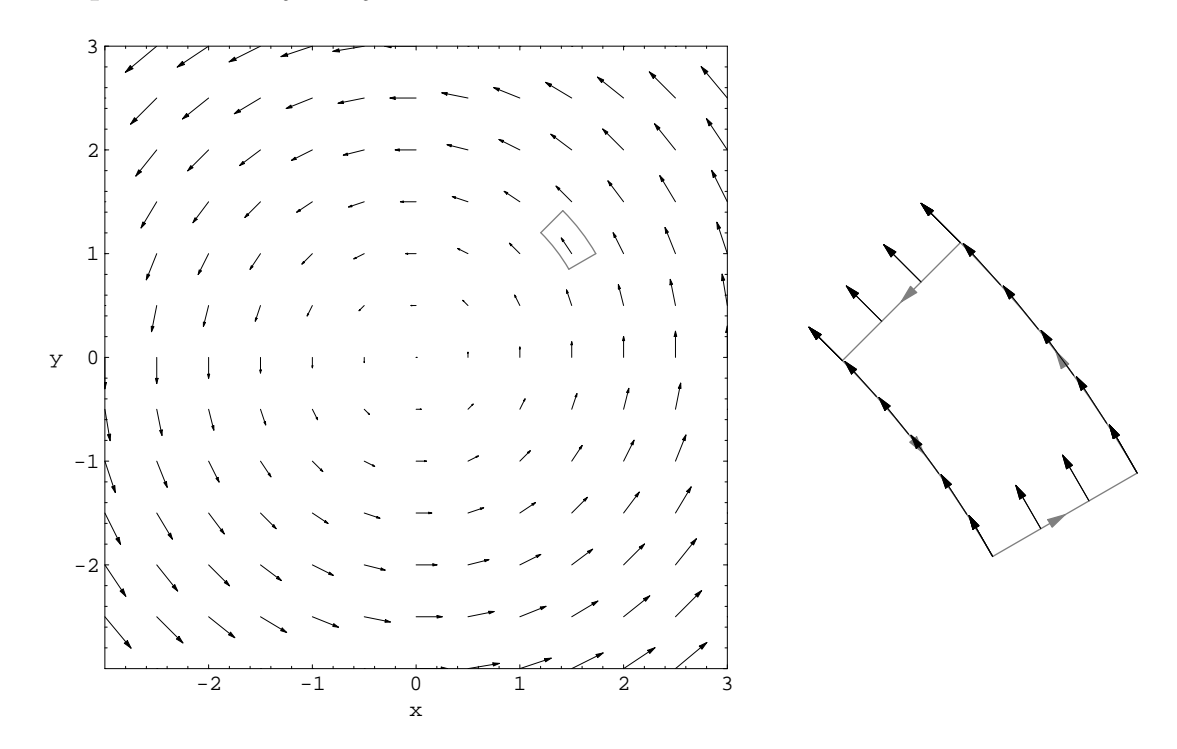